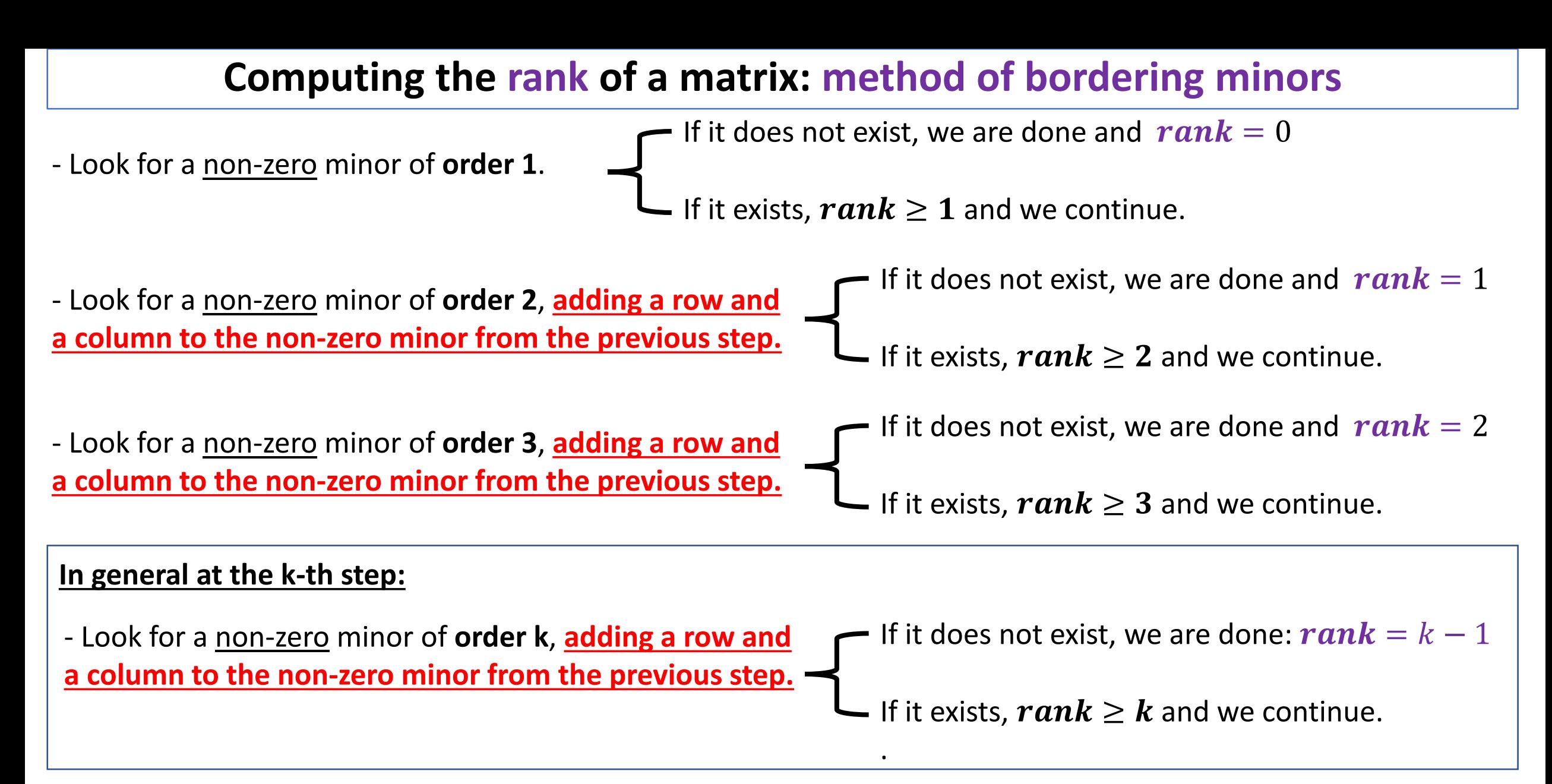

## **It ends when we have NOT found a non-zero minor or there are no more rows or columns to add.**

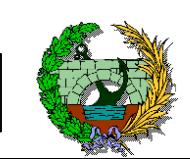

LINEAR ALGEBRA I Degree in Civil Engineering Technology. UDC.